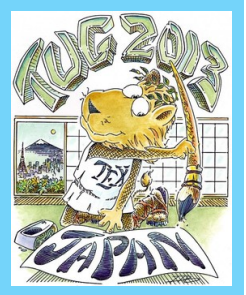

**Narrative** 

[Our Solution](#page-7-0)

[Implementation](#page-8-0)

[Bugs, Wish list, etc.](#page-13-0)

[Conclusion](#page-15-0)

[References sorted](#page-17-0)

by name

[References sorted](#page-18-0)

by appearance

[References sorted](#page-19-0)

by year

Page 1 of 13

# The Multibiliography Package: Articulating and Diversifying the Ordering of Bibliographic Entries

Michael Cohen<sup>∗</sup> Yannis Haralambous†

Boris Veytsman‡

#### TUG 2013

<sup>∗</sup>Spatial Media Group, Computer Arts Lab.; University of Aizu; Aizu-Wakamatsu, Fukushima 965-8580; Japan

<sup>†</sup>Département Informatique Télécom Bretagne; Technopôle de Brest Iroise, CS 83818; 29238 Brest Cedex 3; France

<sup>‡</sup>Systems Biology School & Computational Materials Science Center; MS 6A2, George Mason University; Fairfax, VA 22030; USA

<span id="page-1-0"></span>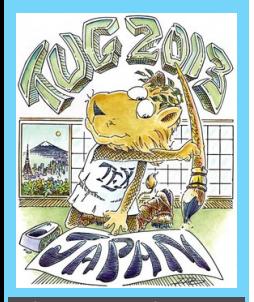

[Bibliography as a](#page-2-0) **Narrative** 

[Our Solution](#page-7-0)

[Implementation](#page-8-0)

[Bugs, Wish list, etc.](#page-13-0)

[Conclusion](#page-15-0)

[References sorted](#page-17-0)

by name

[References sorted](#page-18-0)

by appearance

[References sorted](#page-19-0)

by year

Page 2 of 13

## **1. Why Several Bibliographies?**

- 1. Separate bibliographies for separate chapters. E.g. chapterbib [\[Arseneau,](#page-17-0) [2010:](#page-19-0) [1\]](#page-18-0).
- 2. Separate bibliographies for separate topics. E.g. multibib [\[Hansen,](#page-17-0) [2008:](#page-19-0) [2\]](#page-18-0).
- 3. Separate order of entries. This work.

<span id="page-2-0"></span>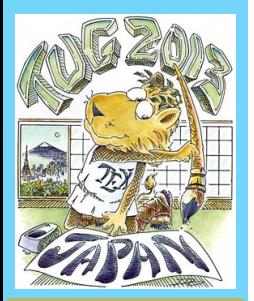

Bibliography as a **Narrative** 

[Our Solution](#page-7-0)

[Implementation](#page-8-0)

[Bugs, Wish list, etc.](#page-13-0)

**[Conclusion](#page-15-0)** 

[References sorted](#page-17-0)

by name

[References sorted](#page-18-0)

by appearance

[References sorted](#page-19-0)

by year

Page 3 of 13

## **2. Bibliography as a Narrative**

Bibliography is not just a technical list of cited works; it is a way to describe the state of the field.

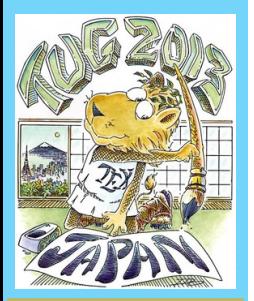

[Bibliography as a](#page-2-0) **Narrative** 

[Our Solution](#page-7-0)

[Implementation](#page-8-0)

[Bugs, Wish list, etc.](#page-13-0)

[Conclusion](#page-15-0)

[References sorted](#page-17-0)

by name

[References sorted](#page-18-0)

by appearance

[References sorted](#page-19-0)

by year

Page 3 of 13

## **2. Bibliography as a Narrative**

Bibliography is not just a technical list of cited works; it is a way to describe the state of the field.

**Ordering by name:** the narrative is based on individual contributions.

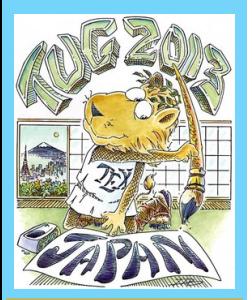

[Bibliography as a](#page-2-0) **Narrative** 

[Our Solution](#page-7-0)

[Implementation](#page-8-0)

[Bugs, Wish list, etc.](#page-13-0)

[Conclusion](#page-15-0)

[References sorted](#page-17-0)

by name

[References sorted](#page-18-0)

by appearance

[References sorted](#page-19-0)

by year

Page 3 of 13

## **2. Bibliography as a Narrative**

Bibliography is not just a technical list of cited works; it is a way to describe the state of the field.

**Ordering by name:** the narrative is based on individual contributions.

**Ordering by appearance:** the narrative is based on internal logic of the field. (This also has the often welcome side-effect of disclosing the cardinality of references.)

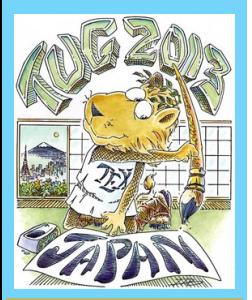

[Bibliography as a](#page-2-0) **Narrative** 

[Our Solution](#page-7-0)

[Implementation](#page-8-0)

[Bugs, Wish list, etc.](#page-13-0)

[Conclusion](#page-15-0)

[References sorted](#page-17-0)

by name

[References sorted](#page-18-0)

by appearance

[References sorted](#page-19-0)

by year

Page 3 of 13

## **2. Bibliography as a Narrative**

Bibliography is not just a technical list of cited works; it is a way to describe the state of the field.

**Ordering by name:** the narrative is based on individual contributions.

**Ordering by appearance:** the narrative is based on internal logic of the field. (This also has the often welcome side-effect of disclosing the cardinality of references.)

**Chronological ordering:** the narrative is based on a time sequence of the works.

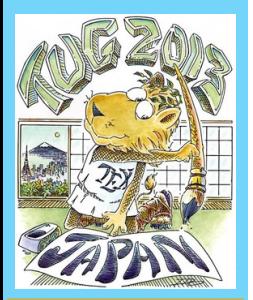

[Bibliography as a](#page-2-0) **Narrative** 

[Our Solution](#page-7-0)

[Implementation](#page-8-0)

[Bugs, Wish list, etc.](#page-13-0)

[Conclusion](#page-15-0)

[References sorted](#page-17-0)

by name

[References sorted](#page-18-0)

by appearance

[References sorted](#page-19-0)

by year

Page 3 of 13

## **2. Bibliography as a Narrative**

Bibliography is not just a technical list of cited works; it is a way to describe the state of the field.

**Ordering by name:** the narrative is based on individual contributions.

**Ordering by appearance:** the narrative is based on internal logic of the field. (This also has the often welcome side-effect of disclosing the cardinality of references.)

**Chronological ordering:** the narrative is based on a time sequence of the works.

Which one to choose? Let's have them all!

<span id="page-7-0"></span>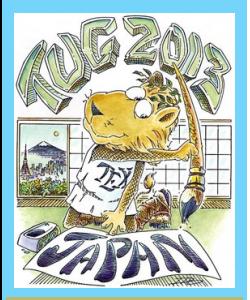

Our Solution

[Implementation](#page-8-0)

[Bugs, Wish list, etc.](#page-13-0) [Conclusion](#page-15-0)

[References sorted](#page-17-0)

by name

[References sorted](#page-18-0)

by appearance

[References sorted](#page-19-0)

by year

Page 4 of 13

### **3. Our Solution**

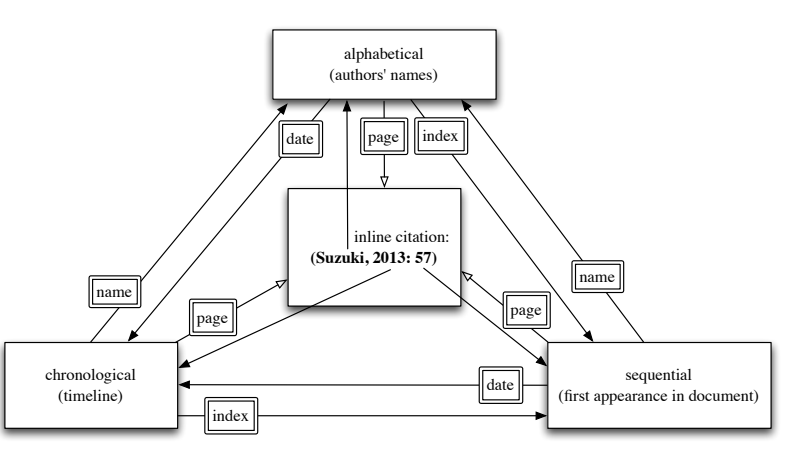

"Author and year"-like inline citations with sequence numbers. Up to three differently ordered lists of references. Fully clickable (hypertextualized) names, years, & dates, both in-line and in subbibliographies.

Example: [\[Mori,](#page-17-0) [2009:](#page-19-0) [3\]](#page-18-0).

<span id="page-8-0"></span>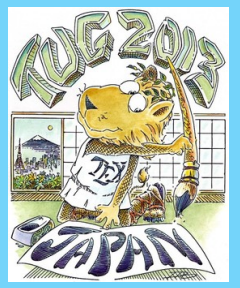

Why Several [Bibliographies?](#page-1-0) [Bibliography as a](#page-2-0) **Narrative** [Our Solution](#page-7-0)

Implementation

[Bugs, Wish list, etc.](#page-13-0) [Conclusion](#page-15-0)

[References sorted](#page-17-0)

by name

[References sorted](#page-18-0)

by appearance

[References sorted](#page-19-0)

by year

Page 5 of 13

## **4. Implementation**

### **4.1. LATEX Style**

\usepackage{multibibliography}

No options (yet); inline citations with the usual  $\text{cite}$ command.

New commands: \bibliographysequence, \bibliographytimeline. Combine style and database commands.

Example (creating all three bibliographies):

```
\renewcommand\refname{References sorted by name}
\bibliographystyle{apalike}
\bibliography{tugtalk}
```
\renewcommand\refname{References sorted by appearance} \bibliographysequence{tugtalk}

\renewcommand\refname{References sorted by year} \bibliographytimeline{tugtalk}

<span id="page-9-0"></span>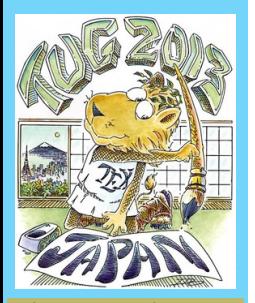

**Narrative** 

[Our Solution](#page-7-0)

[Implementation](#page-8-0)

[Bugs, Wish list, etc.](#page-13-0)

[Conclusion](#page-15-0)

[References sorted](#page-17-0)

by name

[References sorted](#page-18-0)

by appearance

[References sorted](#page-19-0)

by year

Page 6 of 13

### **4.2. BibTEX Styles**

Three styles:

- 1. Standard apalike for references sorted by name.
- 2. Standard unsrt for references sorted by appearance.
- 3. New style chronological.bst for references sorted by year.

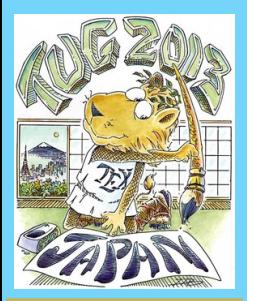

**Narrative** 

[Our Solution](#page-7-0)

[Implementation](#page-8-0)

[Bugs, Wish list, etc.](#page-13-0)

[Conclusion](#page-15-0)

[References sorted](#page-17-0)

by name

[References sorted](#page-18-0)

by appearance

[References sorted](#page-19-0)

by year

Page 6 of 13

### **4.2. BibTEX Styles**

Three styles:

- 1. Standard apalike for references sorted by name.
- 2. Standard unsrt for references sorted by appearance.
- 3. New style chronological.bst for references sorted by year.

#### **4.3. Perl Script**

Perl script multibibliography is invoked instead of bibtex. It calls bibtex itself thrice, re-sorting the entries each time.

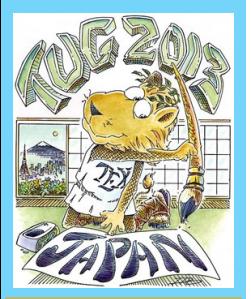

[Our Solution](#page-7-0)

[Implementation](#page-8-0)

[Bugs, Wish list, etc.](#page-13-0)

[Conclusion](#page-15-0)

[References sorted](#page-17-0)

by name

[References sorted](#page-18-0)

by appearance

[References sorted](#page-19-0)

by year

Page 6 of 13

### **4.2. BibTEX Styles**

Three styles:

- 1. Standard apalike for references sorted by name.
- 2. Standard unsrt for references sorted by appearance.
- 3. New style chronological.bst for references sorted by year.

#### **4.3. Perl Script**

Perl script multibibliography is invoked instead of bibtex. It calls bibtex itself thrice, re-sorting the entries each time. Standard sequence

(pdf)latex **→** bibtex **→** (pdf)latex . . .

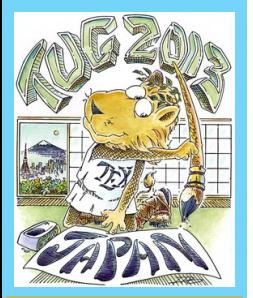

[Our Solution](#page-7-0)

[Implementation](#page-8-0)

[Bugs, Wish list, etc.](#page-13-0) [Conclusion](#page-15-0)

[References sorted](#page-17-0)

by name

[References sorted](#page-18-0)

by appearance

[References sorted](#page-19-0)

by year

Page 6 of 13

### **4.2. BibTEX Styles**

Three styles:

- 1. Standard apalike for references sorted by name.
- 2. Standard unsrt for references sorted by appearance.
- 3. New style chronological.bst for references sorted by year.

#### **4.3. Perl Script**

Perl script multibibliography is invoked instead of bibtex. It calls bibtex itself thrice, re-sorting the entries each time. Standard sequence

(pdf)latex **→** bibtex **→** (pdf)latex . . .

New sequence:

(pdf)latex **→** multibibliography **→** (pdf)latex . . .

<span id="page-13-0"></span>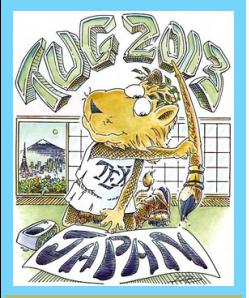

[Bibliography as a](#page-2-0) **Narrative** 

[Our Solution](#page-7-0)

[Implementation](#page-8-0)

Bugs, Wish list, etc.

[Conclusion](#page-15-0)

[References sorted](#page-17-0)

by name

[References sorted](#page-18-0)

by appearance

[References sorted](#page-19-0)

by year

Page 7 of 13

## **5. Bugs, Wish list, etc.**

#### **5.1. Compatibility**

- 1. The package is compatible with hyperref [\[Rahtz and Oberdiek,](#page-17-0) [2012:](#page-19-0) [4\]](#page-18-0) but not with packages that redefine its internals— e.g. beamer [\[Tantau et al.,](#page-17-0) [2011:](#page-19-0) [5\]](#page-18-0).
- 2. The package is also not compatible with bibliography packages like natbib [\[Daly,](#page-17-0) [2013:](#page-19-0) [6\]](#page-18-0).

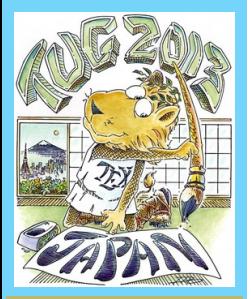

- [Bibliography as a](#page-2-0) **Narrative**
- [Our Solution](#page-7-0)
- [Implementation](#page-8-0)
- [Bugs, Wish list, etc.](#page-13-0)
- [Conclusion](#page-15-0)

[References sorted](#page-17-0)

by name

[References sorted](#page-18-0)

by appearance

[References sorted](#page-19-0)

by year

Page 8 of 13

#### **5.2. Enhancement Ideas**

- 1. The BibT<sub>F</sub>X styles are hardwired (Section "BibT<sub>F</sub>X [Styles"](#page-9-0)). It would be nice to give the user the option to choose them.
- 2. The citation punctuation is hardwired. It would be nice to make it customizable, in the natbib [\[Daly,](#page-17-0) [2013:](#page-19-0) [6\]](#page-18-0) style.
- 3. There is no analog to the natbib \citet command and its friends.
- 4. The scale of chronological sorting should be refined beyond year to include month, day, and time (especially for snapshots of web pages, etc.).
- 5. Other dimensions could be used as ad hoc sorting keys, such as city or topic (by extending a BibT $\in$ X database).

<span id="page-15-0"></span>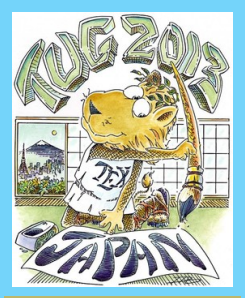

**Narrative** 

[Our Solution](#page-7-0)

[Implementation](#page-8-0)

[Bugs, Wish list, etc.](#page-13-0)

Conclusion

[References sorted](#page-17-0)

by name

[References sorted](#page-18-0)

by appearance

[References sorted](#page-19-0)

by year

Page 9 of 13

## **6. Conclusion**

- 1. Extended subbibliographies both represent and re-present references, showing them in fresh and useful settings.
- 2. Two related activities are encouraged by such decontextualization:
	- (a) looking up a particular entry (including page call-outs), and
	- (b) exploiting locality of reference, so that other related sources are likely to be nearby.
- 3. The philosophy is to leverage the power of hyperreferential idioms to augment reading by considering a document as a special kind of database that is indexed in appropriate dimensions.

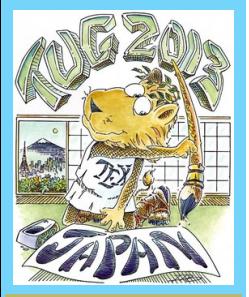

[Our Solution](#page-7-0)

[Implementation](#page-8-0)

[Bugs, Wish list, etc.](#page-13-0)

[Conclusion](#page-15-0)

[References sorted](#page-17-0)

by name

[References sorted](#page-18-0)

by appearance

[References sorted](#page-19-0)

by year

Page 10 of 13

- 4. The multibibliography package treats the bibliography information as a spreadsheet-like database, including "pivots" on sorting keys.
	- (a) offline information such as name–value pairs in associated BibTEX files
	- (b) compile-time information such as sequence number and appearance location (page call-outs)
- 5. Various slices of bibliographic information can be displayed, so that each references section acts as a kind of special index, but with granularity not at the topic level, but at the document level.

<span id="page-17-0"></span>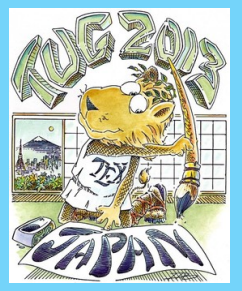

[Our Solution](#page-7-0)

[Implementation](#page-8-0)

[Bugs, Wish list, etc.](#page-13-0)

[Conclusion](#page-15-0)

References sorted by name

[References sorted](#page-18-0)

by appearance

[References sorted](#page-19-0)

by year

Page 11 of 13

### **7. References sorted by name**

[Arseneau, [2010:](#page-19-0) [1\]](#page-18-0) Arseneau, D. (2010). Chapterbib. Multiple bibliographies in  $\cancel{\text{MTF}}$ X. <http://mirrors.ctan.org/macros/latex/contrib/chapterbib>.

[Daly, [2013:](#page-19-0) [6\]](#page-18-0) Daly, P. W. (2013). Natural Sciences Citations and References.

[Hansen, [2008:](#page-19-0) [2\]](#page-18-0) Hansen, T. (2008). The multibib Package. <http://mirrors.ctan.org/macros/latex/contrib/multibib>.

[Mori, [2009:](#page-19-0) [3\]](#page-18-0) Mori, L. F. (2009). Managing bibliographies with  $\text{ETr}X$ . TUGboat, 30(1):36-48.

[Rahtz and Oberdiek, [2012:](#page-19-0) [4\]](#page-18-0) Rahtz, S. and Oberdiek, H. (2012). Hypertext marks in  $\cancel{E}$ . A manual for hyperref. <http://mirrors.ctan.org/macros/latex/contrib/multibib>.

[Tantau et al.,  $2011:5$  $2011:5$ ] Tantau, T., Wright, J., and Miletić, V. (2011). The Beamer class. <http://mirrors.ctan.org/macros/latex/contrib/beamer>.

<span id="page-18-0"></span>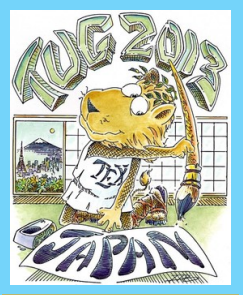

**Narrative** 

[Our Solution](#page-7-0)

[Implementation](#page-8-0)

[Bugs, Wish list, etc.](#page-13-0)

**[Conclusion](#page-15-0)** 

[References sorted](#page-17-0) by name

References sorted by appearance

[References sorted](#page-19-0) by year

Page 12 of 13

### **8. References sorted by appearance**

- [1: [Arseneau,](#page-17-0) [2010\]](#page-19-0) Donald Arseneau. Chapterbib. Multiple bibliographies in  $\cancel{E_T}X$ , September 2010. <http://mirrors.ctan.org/macros/latex/contrib/chapterbib>.
- [2: [Hansen,](#page-17-0) [2008\]](#page-19-0) Thorsten Hansen. The multibib Package, December 2008.

<http://mirrors.ctan.org/macros/latex/contrib/multibib>.

- [3: [Mori,](#page-17-0) [2009\]](#page-19-0) Lapo F. Mori. Managing bibliographies with LATEX. TUGboat, 30(1):36–48, 2009.
- [4: [Rahtz and Oberdiek,](#page-17-0) [2012\]](#page-19-0) Sebastian Rahtz and Heiko Oberdiek. Hypertext marks in  $\cancel{E}$ FX: A manual for hyperref, November 2012.

<http://mirrors.ctan.org/macros/latex/contrib/multibib>.

- [5: [Tantau et al.,](#page-17-0) [2011\]](#page-19-0) Till Tantau, Joseph Wright, and Vedran Miletić. The Beamer class, 2011. <http://mirrors.ctan.org/macros/latex/contrib/beamer>.
- [6: [Daly,](#page-17-0) [2013\]](#page-19-0) Patrick W. Daly. Natural Sciences Citations and References, September 2013.

<span id="page-19-0"></span>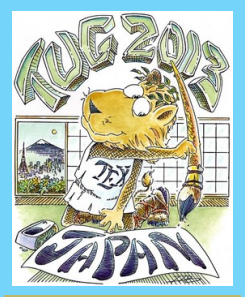

[Our Solution](#page-7-0)

[Implementation](#page-8-0)

[Bugs, Wish list, etc.](#page-13-0)

[Conclusion](#page-15-0)

[References sorted](#page-17-0)

by name

[References sorted](#page-18-0)

by appearance

References sorted by year

Page 13 of 13

### **9. References sorted by year**

[\[Hansen,](#page-17-0) 2008: [2\]](#page-18-0) Hansen, T. The multibib Package, 2008. <http://mirrors.ctan.org/macros/latex/contrib/multibib>.

[\[Mori,](#page-17-0) 2009: [3\]](#page-18-0) Mori, L. F. Managing bibliographies with LATEX. TUGboat, 30(1):36–48, 2009.

[\[Arseneau,](#page-17-0) 2010: [1\]](#page-18-0) Arseneau, D. Chapterbib. Multiple bibliographies in  $\cancel{E_T}X$ , 2010. <http://mirrors.ctan.org/macros/latex/contrib/chapterbib>.

[\[Tantau et al.,](#page-17-0) 2011:  $5$ ] Tantau, T., Wright, J., and Miletić, V. The Beamer class, 2011. <http://mirrors.ctan.org/macros/latex/contrib/beamer>.

[\[Rahtz and Oberdiek,](#page-17-0) 2012: [4\]](#page-18-0) Rahtz, S. and Oberdiek, H. Hypertext marks in  $\cancel{\text{ETr}}$ : A manual for hyperref, 2012. <http://mirrors.ctan.org/macros/latex/contrib/multibib>.

[\[Daly,](#page-17-0) 2013: [6\]](#page-18-0) Daly, P. W. Natural Sciences Citations and References, 2013.